<sup>Документ подисан подговорению й подпись и и выс<mark>шего образования российской федерации</mark></sup> Дата подписания: 28.Федерылыйое государственн<mark>ое автономное образовательное учреждение</mark> **высшего образования** Информация о владельце: ФИО: Исаев Игорь Магомедович Должность: Проректор по безопасности и общим вопросам Уникальный программный ключ:

d7a26b9e8ca85e9<del>8e</del>5de2eb454b4659d061f249<br>d7a26b9e8ca85e9**8ec3de2eb454b4659d061f249** 

# Рабочая программа дисциплины (модуля)

# **Бизнес планирование в IT-проектах**

Закреплена за подразделением кафедра АСУ

Направление подготовки 09.03.01 ИНФОРМАТИКА И ВЫЧИСЛИТЕЛЬНАЯ ТЕХНИКА

Профиль

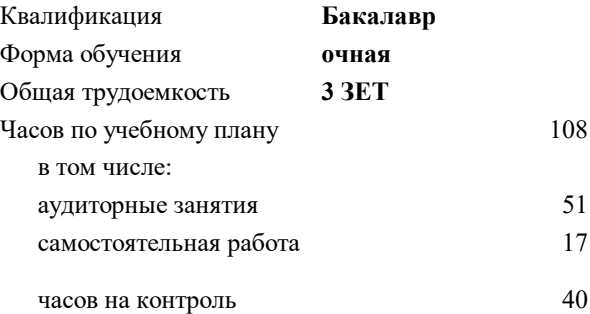

экзамен 7 Формы контроля в семестрах:

#### **Распределение часов дисциплины по семестрам**

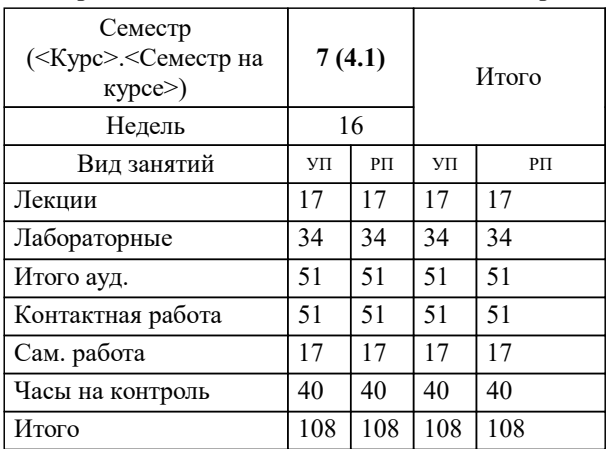

УП: 09.03.01-БИВТ-22.plx стр. 2

Программу составил(и): *к.э.н., старший преподаватель, Бойко Ольга Егоровна*

**Бизнес планирование в IT-проектах** Рабочая программа

Разработана в соответствии с ОС ВО:

Самостоятельно устанавливаемый образовательный стандарт высшего образования - бакалавриат Федеральное государственное автономное образовательное учреждение высшего образования «Национальный исследовательский технологический университет «МИСиС» по направлению подготовки 09.03.01 ИНФОРМАТИКА И ВЫЧИСЛИТЕЛЬНАЯ ТЕХНИКА (приказ от 02.04.2021 г. № 119 о.в.)

Составлена на основании учебного плана:

09.03.01 Информатика и вычислительная техника, 09.03.01-БИВТ-22.plx , утвержденного Ученым советом ФГАОУ ВО НИТУ "МИСиС" в составе соответствующей ОПОП ВО 22.09.2022, протокол № 8-22

Утверждена в составе ОПОП ВО:

09.03.01 Информатика и вычислительная техника, , утвержденной Ученым советом ФГАОУ ВО НИТУ "МИСиС" 22.09.2022, протокол № 8-22

**Кафедра АСУ** Рабочая программа одобрена на заседании

Протокол от 05.07.2022 г., №10

Руководитель подразделения Темкин Игорь Олегович

1.2

## **1. ЦЕЛИ ОСВОЕНИЯ**

1.1 Целью дисциплины «Бизнес планирование в IT-проектах» является формирование у студентов комплекса знаний, умений и навыков, в области бизнес-планирования в IT-системах, получение студентами специальных знаний в области концепций стратегического планирования деятельности предприятия в условиях рыночной экономики, а также приобретения навыков применения теоретических знаний в целях повышения эффективности деятельности организаций, участия в разработке и реализации корпоративной, конкурентной и функциональных стратегий организации.

**2. МЕСТО В СТРУКТУРЕ ОБРАЗОВАТЕЛЬНОЙ ПРОГРАММЫ** Блок ОП: Б1.В.ДВ.12 **2.1 Требования к предварительной подготовке обучающегося:** 2.1.1 UX/UI - дизайн 2.1.2 Архитектурирование 2.1.3 Введение в обработку больших данных 2.1.4 Математические модели социально-экономических систем 2.1.5 Моделирование систем 2.1.6 Нейросетевые технологии в управлении 2.1.7 Проектирование и разработка программных комплексов Ч.1 2.1.8 Системная и программная инженерия 2.1.9 Теория систем автоматического управления 2.1.10 Персональная эффективность 2.1.11 Цифровая экономика и процессное управление предприятием 2.1.12 Учебная практика 2.1.13 Теория систем и системный анализ 2.1.14 Стандартизация и сертификация ПО 2.1.15 Автоматизация технологических процессов 2.1.16 Введение в IoT системы 2.1.17 Мультиагентное моделирование систем 2.1.18 Поиск решений в пространстве состояний 2.1.19 Python для анализа данных 2.1.20 Введение в прикладной ИИ 2.1.21 Основ теории информации **2.2 Дисциплины (модули) и практики, для которых освоение данной дисциплины (модуля) необходимо как предшествующее:** 2.2.1 Преддипломная практика 2.2.2 Аппаратные средства хранения и обработки данных 2.2.3 Подготовка к процедуре защиты и защита выпускной квалификационной работы

## **3. РЕЗУЛЬТАТЫ ОБУЧЕНИЯ ПО ДИСЦИПЛИНЕ, СООТНЕСЕННЫЕ С ФОРМИРУЕМЫМИ КОМПЕТЕНЦИЯМИ**

**ПК-4: Способность разрабатывать математическую модель и проверить ее адекватность, провести анализ результатов моделирования, принять решение на основе полученных результатов**

**Знать:**

ПК-4-З1 Конкретные финансовые технико-экономические и организационные механизмы, используемые в экономике для реализации конкретных задач

Бизнес-требования к IT-системам

**ПК-3: Готовность осуществлять и обосновывать выбор математического аппарата и программного обеспечения для решения поставленных задач; анализировать рынок программных и программно-технических средств, информационных продуктов и услуг для создания и модификации прикладных систем**

**Знать:**

ПК-3-З1 Основные виды и методы разработки планов

Цели и задачи планирования и их особенности в IT-системах

**ПК-4: Способность разрабатывать математическую модель и проверить ее адекватность, провести анализ результатов моделирования, принять решение на основе полученных результатов**

# **Уметь:**

ПК-4-У1 Формулировать технические задания на систему

**ПК-3: Готовность осуществлять и обосновывать выбор математического аппарата и программного обеспечения для решения поставленных задач; анализировать рынок программных и программно-технических средств, информационных продуктов и услуг для создания и модификации прикладных систем**

# **Уметь:**

ПК-3-У1 Разрабатывать проект бизнес-плана в IT-системах

Формулировать цели и задачи конкретных видов бизнес-планов

**ПК-4: Способность разрабатывать математическую модель и проверить ее адекватность, провести анализ результатов моделирования, принять решение на основе полученных результатов**

**Владеть:**

ПК-4-В1 Методами оценки эффективности инвестиций

Методикой самостоятельной разработки проектов бизнес-планов

Методами управления проектами с учетом требований безопасности, защиты окружающей среды, экономических и технологических ограничений

**ПК-3: Готовность осуществлять и обосновывать выбор математического аппарата и программного обеспечения для решения поставленных задач; анализировать рынок программных и программно-технических средств,**

**информационных продуктов и услуг для создания и модификации прикладных систем**

**Владеть:**

ПК-3-В1 Методами определения бизнес-требований к системе, технических заданий на систему,

определения запросов на изменение требований к системе

Навыками работы с методами оценки эффективности инвестиций в IT системах

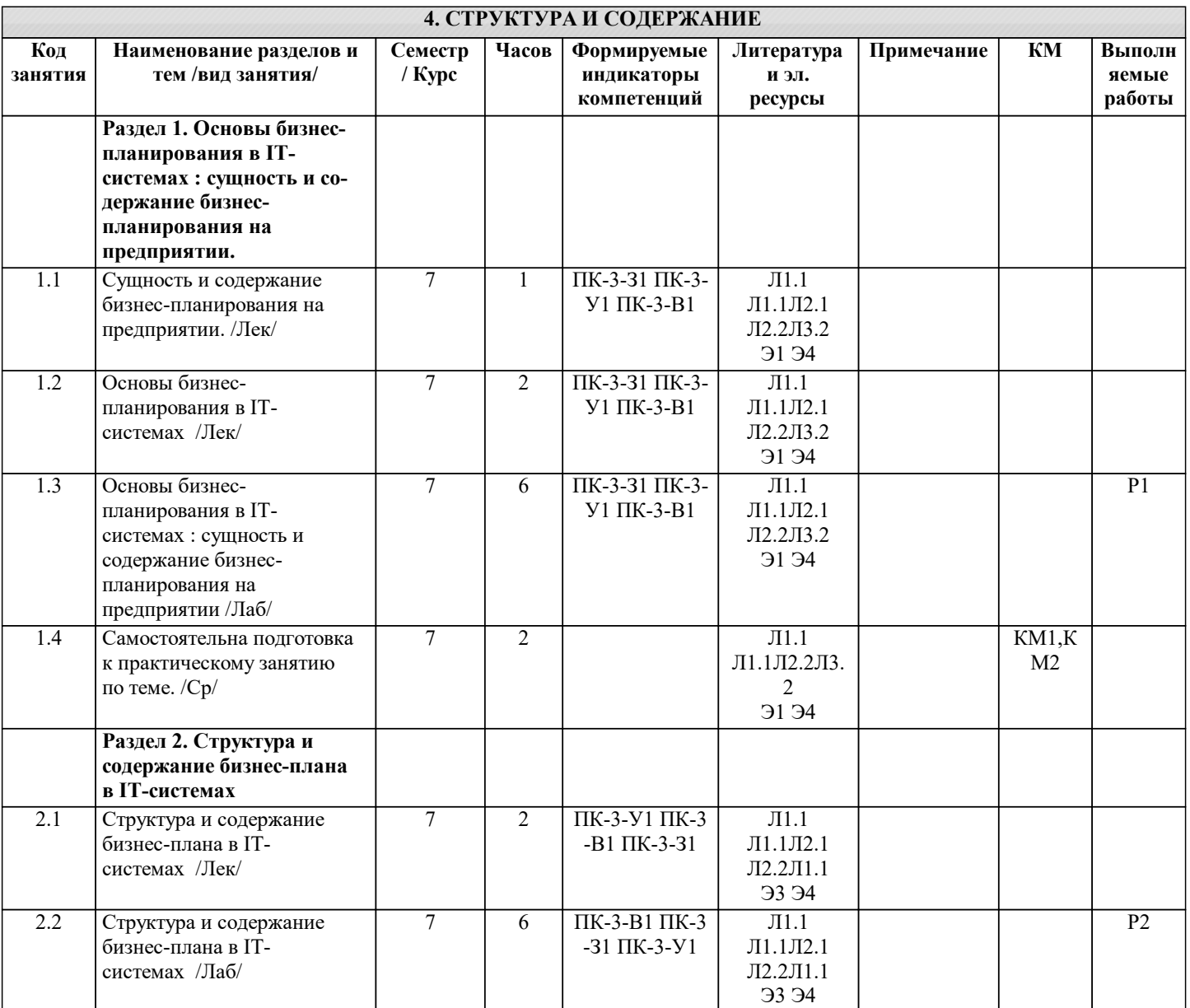

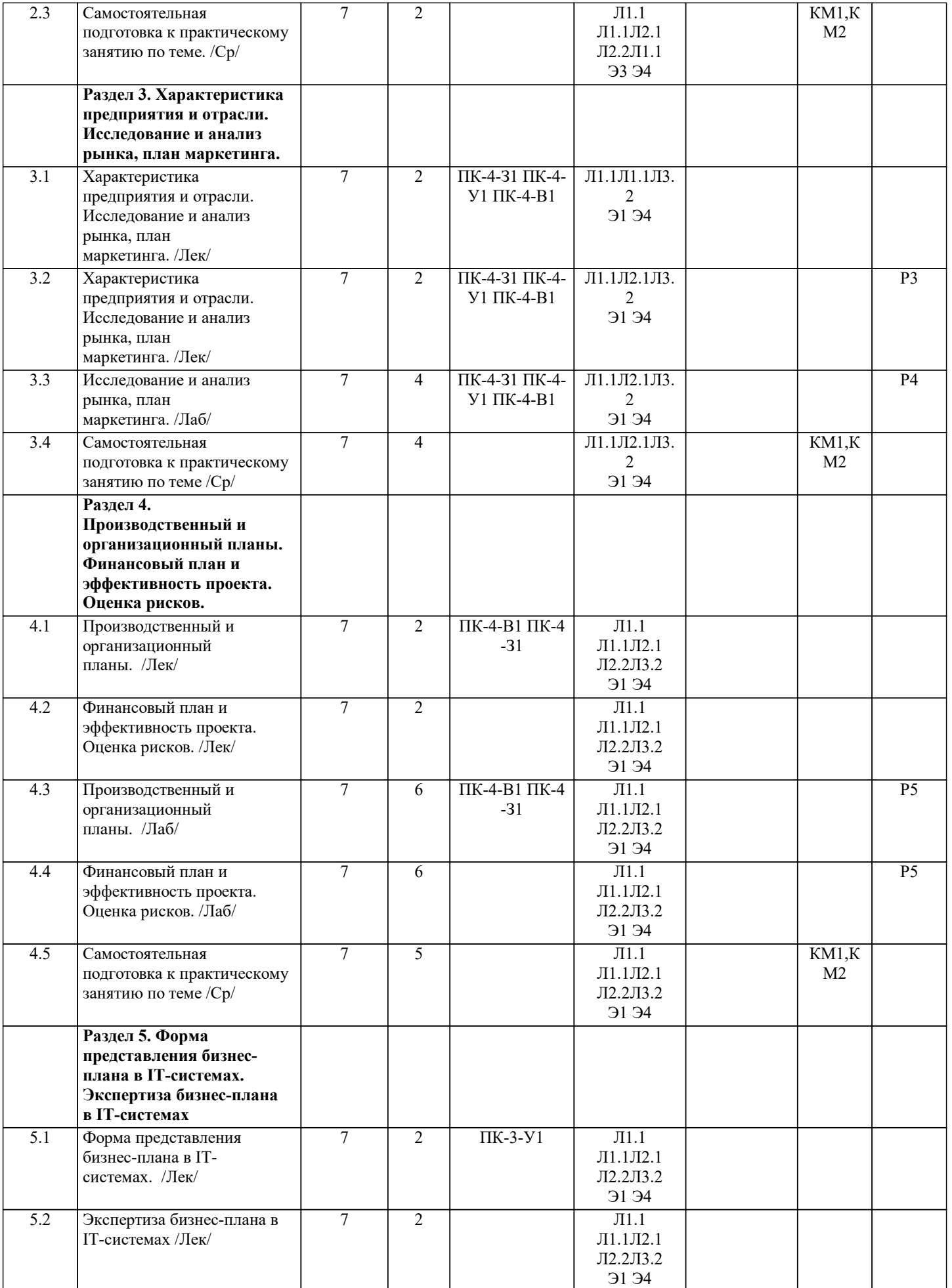

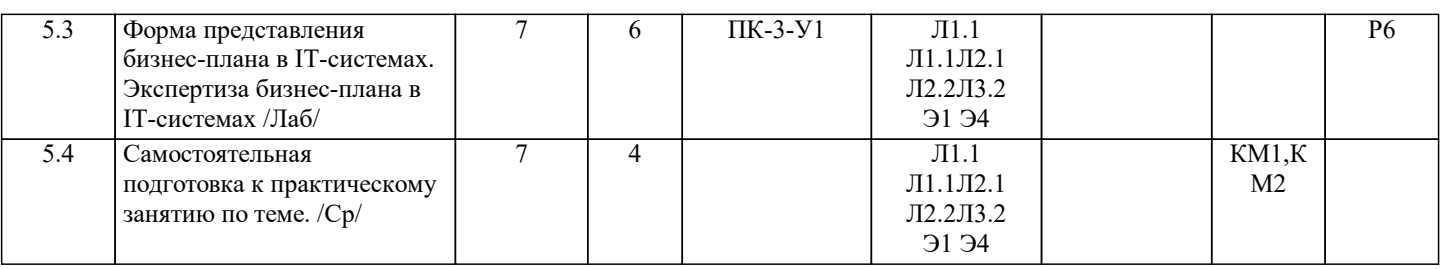

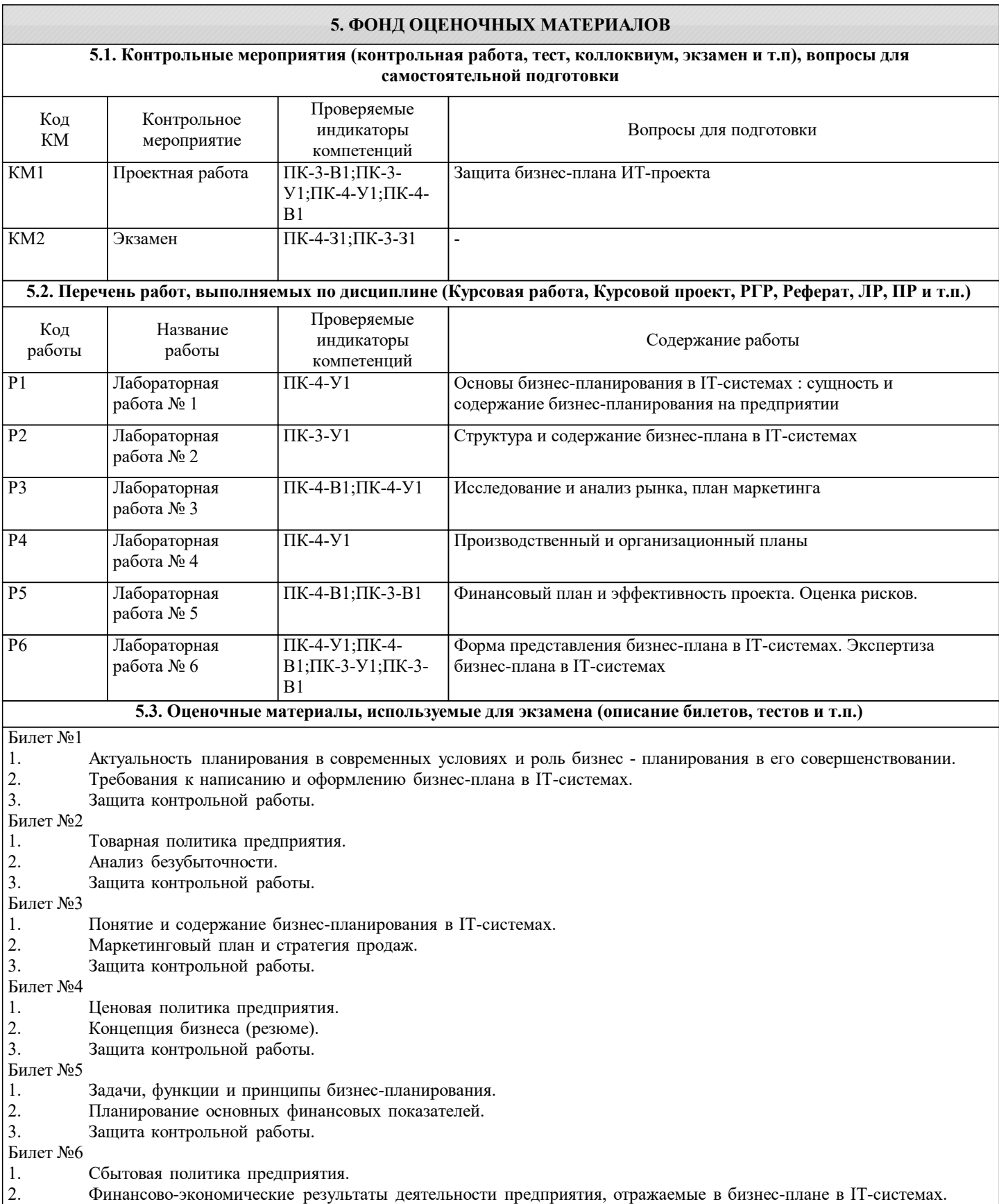

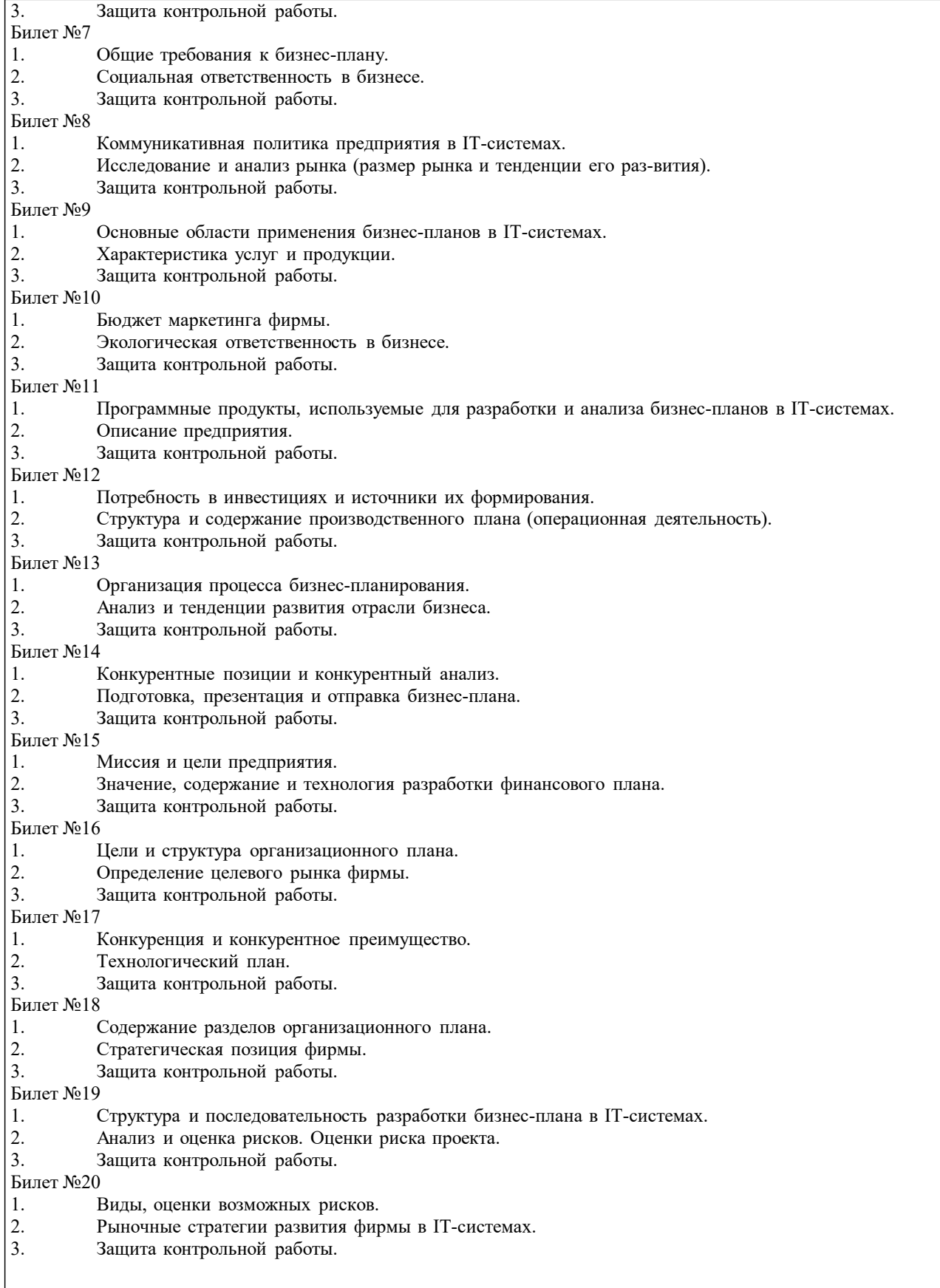

#### **5.4. Методика оценки освоения дисциплины (модуля, практики. НИР)**

Оценка определяется следующими тремя составляющими:

- результатами ответа на 1-й вопрос;
- результатами ответа на 2-й вопрос;
- результатами ответов на дополнительные вопросы.

При этом учитывается текущая успеваемость, посещаемость занятий и выполнение заданий на самостоятельную работу. Результаты экзамена оцениваются:

По дисциплине предполагается следующая шкала оценок:

а) «отлично» – студент показывает глубокие, исчерпывающие знания в объеме пройденной программы, уверенно действует по применению полученных знаний на практике, грамотно и логически стройно излагает материал при ответе, умеет формулировать выводы из изложенного теоретического материала, знает дополнительно рекомендованную литературу; б) «хорошо» – студент показывает твердые и достаточно полные знания в объеме пройденной программы, допускает незначительные ошибки при освещении за-данных вопросов, правильно действует по применению знаний на практике, четко излагает материал;

в) «удовлетворительно» – студент показывает знания в объеме пройденной про-граммы, ответы излагает хотя и с ошибками, но уверенно исправляемыми после дополнительных и наводящих вопросов, правильно действует по применению знаний на практике;

г) «неудовлетворительно» – студент допускает грубые ошибки в ответе, не понимает сущности излагаемого вопроса, не умеет применять знания на практике, дает не-полные ответы на дополнительные и наводящие вопросы;

**6. УЧЕБНО-МЕТОДИЧЕСКОЕ И ИНФОРМАЦИОННОЕ ОБЕСПЕЧЕНИЕ**

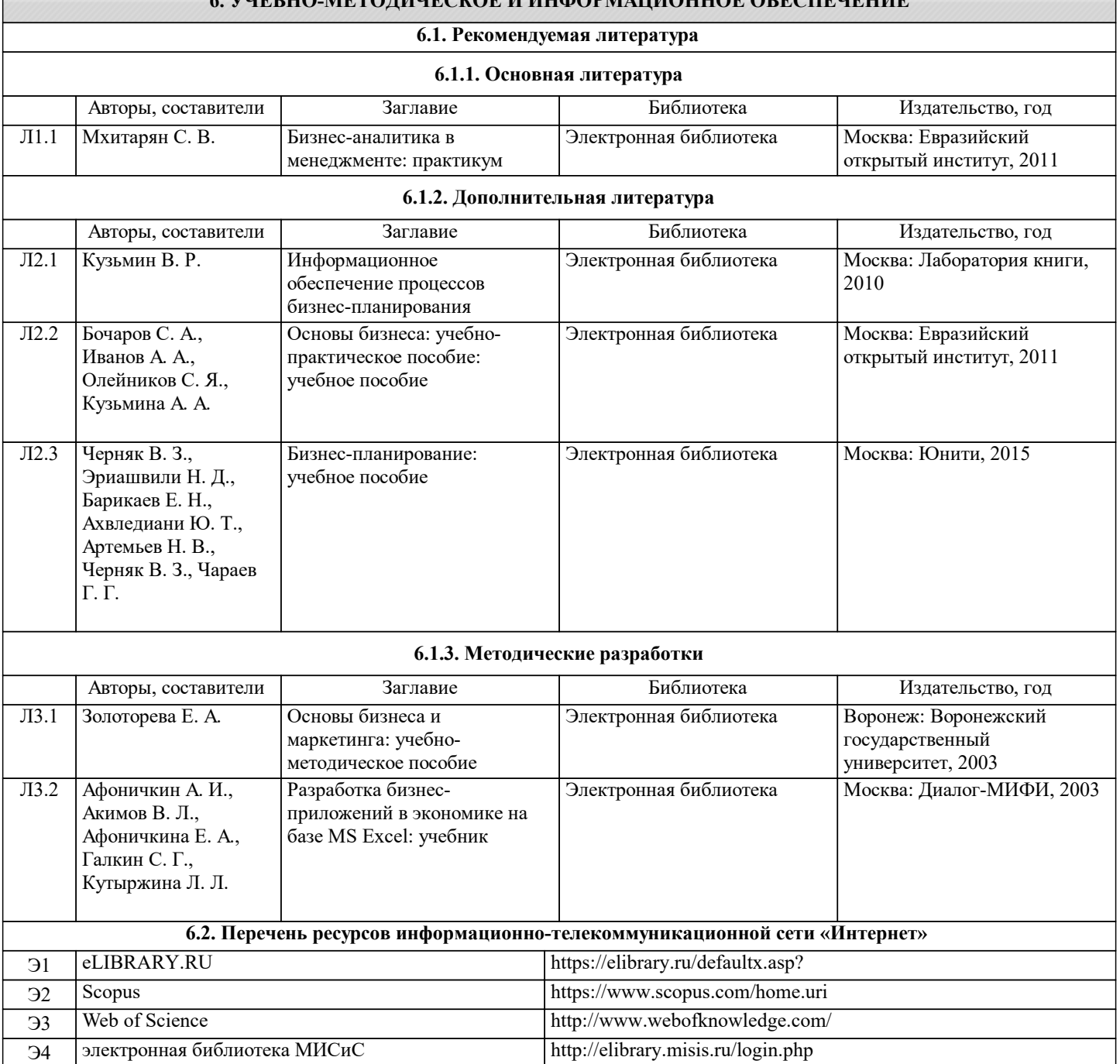

#### **6.3 Перечень программного обеспечения**

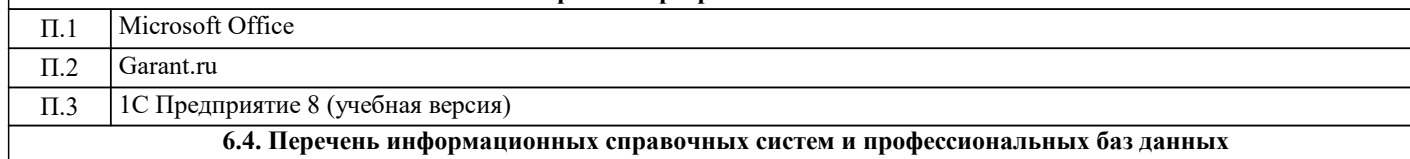

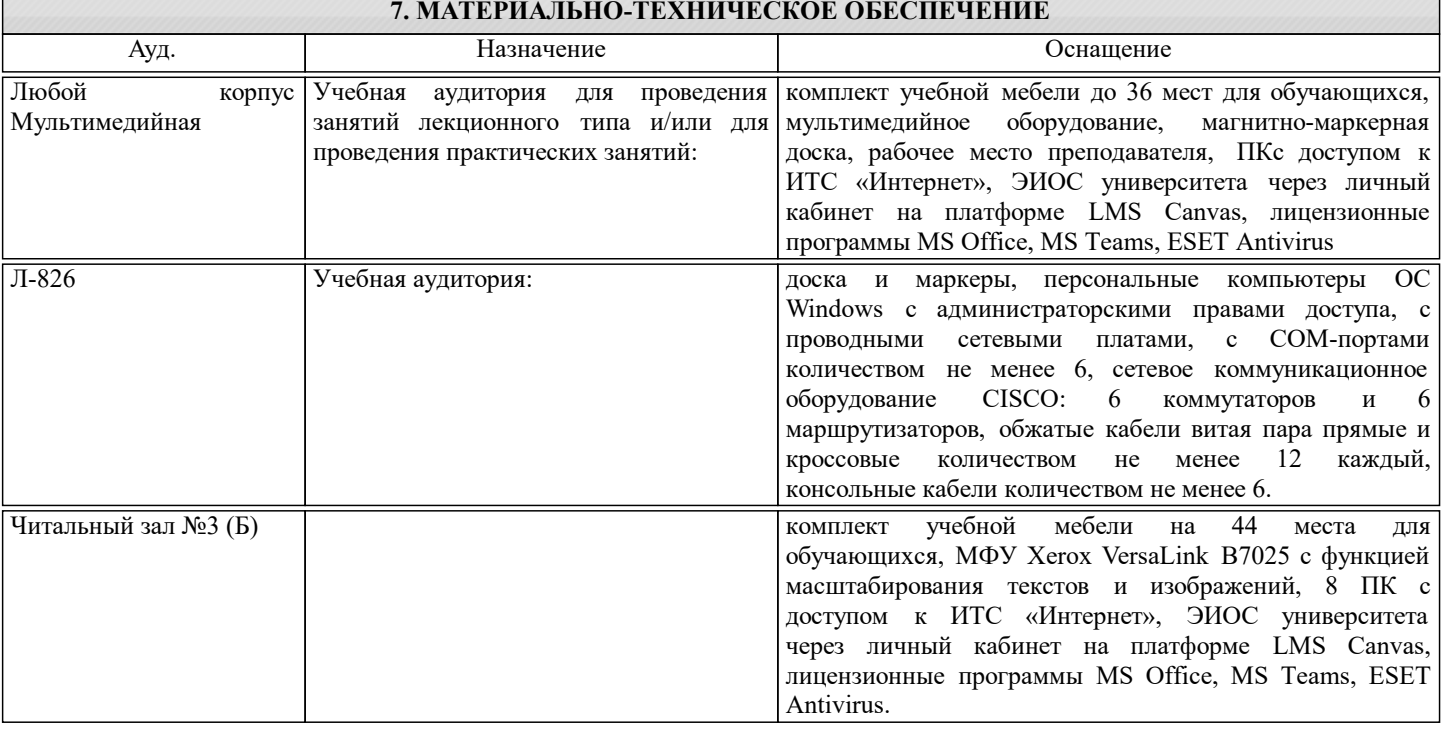

# **8. МЕТОДИЧЕСКИЕ УКАЗАНИЯ ДЛЯ ОБУЧАЮЩИХСЯ**

Для освоения дисциплины каждому студенту необходимо использовать следующие методические указания:

1. Выбрать предприятие и IT-систему.

2. Изучить структуру бизнес-плана.

3. Подобрать информацию для -заполнения каждого раздела бизнес-плана.

4. Обработать информацию и представить презентацию к защите.